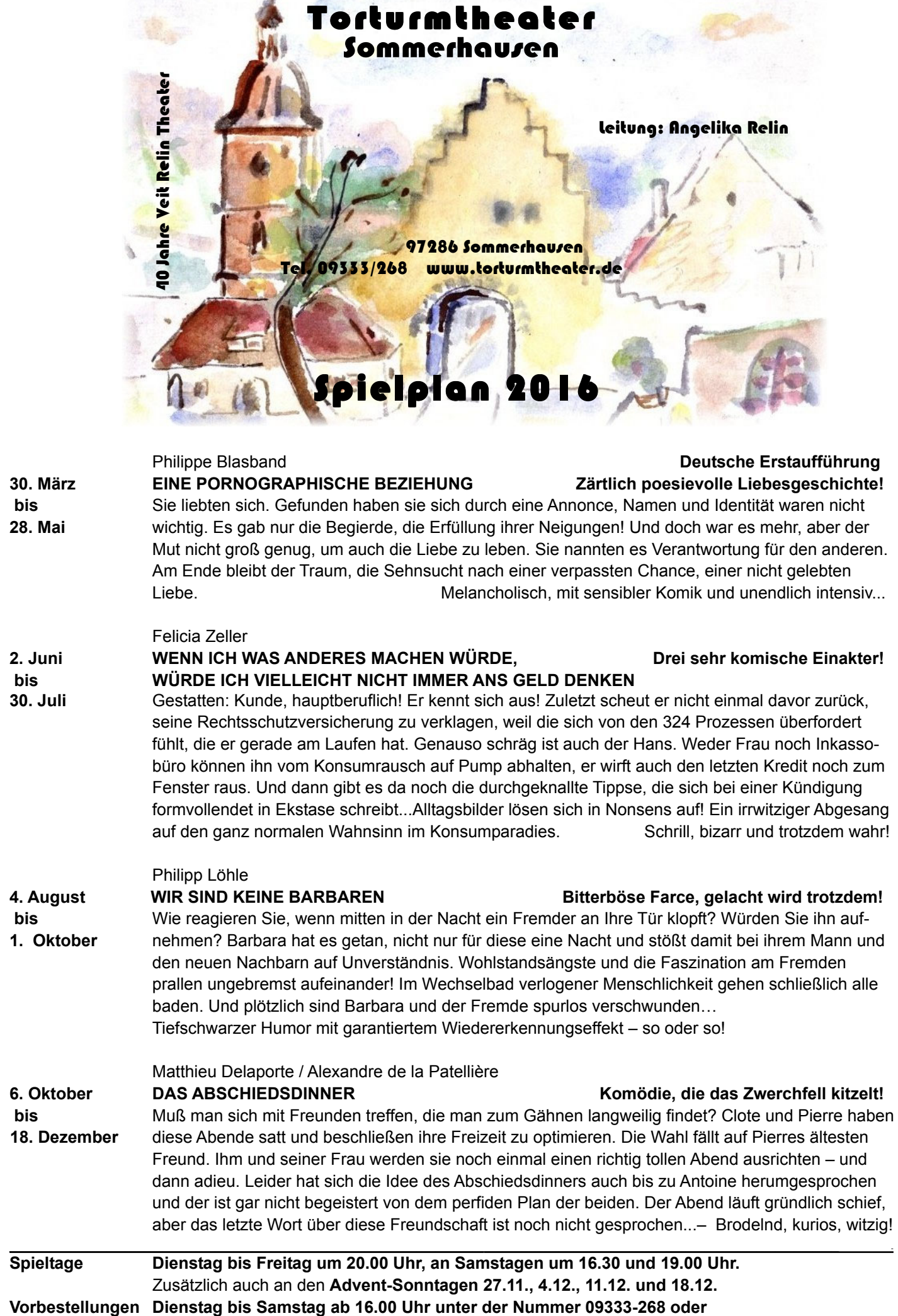

**kartenbestellung@torturmtheater.de** Änderungen vorbehalten.